## **Foreman - Bug #12949**

# **In Openstack, external networks should be allowed to be selected for the main network of an instance**

12/28/2015 08:25 AM - Imri Zvik

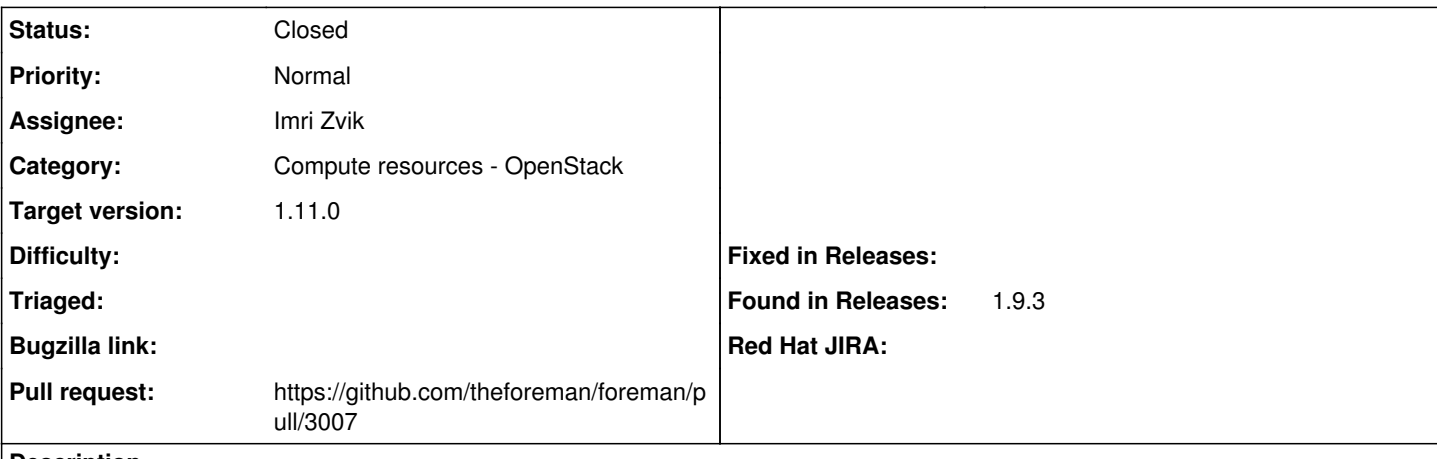

**Description**

This is a valid configuration - for example when provider networks are being used, and you want to place the instance directly into that network.

Also, one should be able to set the floating IP network to be back to "None"

### **Associated revisions**

## **Revision 92584f2e - 02/08/2016 05:56 AM - Imri Zvik**

Fixes #12949 - Allow selection of external networks as main network in Openstack

### **History**

### **#1 - 12/28/2015 08:44 AM - The Foreman Bot**

- *Status changed from New to Ready For Testing*
- *Assignee set to Imri Zvik*
- *Pull request https://github.com/theforeman/foreman/pull/3007 added*

#### **#2 - 02/08/2016 06:01 AM - Imri Zvik**

- *Status changed from Ready For Testing to Closed*
- *% Done changed from 0 to 100*

Applied in changeset [92584f2eca47cb74ddcd167b02266d431cf04c65.](https://projects.theforeman.org/projects/foreman/repository/foreman/revisions/92584f2eca47cb74ddcd167b02266d431cf04c65)

#### **#3 - 02/08/2016 07:08 AM - Dominic Cleal**

*- translation missing: en.field\_release set to 71*